Муниципальное бюджетное общеобразовательное учреждение Байтеряковская средняя общеобразовательная школа

Рассмотрено на педсовете 09.06.2023 год

Утверждаю директор МБОУ Байтеряковская СОШ **A** (С.А.Шушпанов) (09.06.2023 год  $\overline{\phantom{a}}$ 

Дополнительная общеобразовательная общеразвивающая программа «ЗD моделирование» Срок реализации: 1 год Возраст: 14-15 лет

> Составитель: Кедров Валерий Владимирович педагог дополнительного образования

Байтеряково, 2023 год

### **Пояснительная записка**

Дополнительная общеобразовательная общеразвивающая программа «3D моделирование» технической направленности, разработана в соответствии с

- Федеральным законом «Об образовании в Российской Федерации» от 29 декабря 2012 г. №273-ФЗ;

- Приказом Министерства просвещения Российской Федерации от 09 ноября 2018 г. №196 «Об утверждении Порядка организации и осуществления образовательной деятельности по дополнительным общеобразовательным программам»;

- Постановлением Главного государственного санитарного врача РФ от 28.09.2020г. №28 «Об утверждении санитарных правил СП 2.4.3648-20 «Санитарно-эпидемиологические требования к организациям воспитания и обучения, отдыха и оздоровления детей и молодежи»;

- Концепцией развития дополнительного образования детей до 2030 года, утвержденная Распоряжением Правительства Российской Федерации от 31марта 2022 г. №678-р Российской Федерации;

- Методических рекомендаций по проектированию дополнительных общеразвивающих программ (включая разноуровневые программы) (Приложение к письму Департамента государственной политики в сфере воспитания детей и молодежи Министерства образования и науки РФ от 18.11.2015 №09-3242).

**Актуальность.** Глобальные изменения, происходящие в общественной жизни, требуют развития новых способов образования и педагогических технологий, имеющих дело с индивидуальным развитием личности. Освоение трехмерного моделирования – хороший старт для тех обучающихся, кто свяжет свою жизнь со сферой материального производства, строительством, транспортом, в военных и инженерных профессиях, и в рабочих специальностях. Программа способствует профориентации детей в области современных компьютерных технологий. Занятия позволят обучающимся приобрести основы владения инструментом для создания интерьеров, технических объектов в редакторе трёхмерной графики Компас 3 D. Компас 3D — это система трехмерного моделирования для домашнего использования и учебных целей,позволяет

создавать трехмерные модели деталей и чертежи. Компьютерная графика может помочь обучающимся в развитии пространственного мышления, благоприятно воздействовать на формирование информационной и коммуникативной компетентности ДЛЯ личного развития  $\mathbf{M}$ профессионального самоопределения.

Освоение трехмерного моделирования - хороший старт для тех обучающихся, кто свяжет свою жизнь со сферой материального производства, строительством, транспортом, в военных и инженерных профессиях, и в рабочих специальностях. Занятия по программе КОМПАС 3D позволят обучающимся приобрести основы владения инструментом для создания технических объектов в редакторе трехмерной графики.

#### Цель программы:

Овладение учащимися графическим языком техники и способность применять полученные знания для решения практических и графических задач.

#### Залачи:

Обучающие:

создать условия, способствующие выявлению и развитию интересаобучающегося к 3-х мерному

моделированию;

сформировать знания учащихся по созданию и моделированию деталей, фигур в 3-х мерной среде.

принимать самостоятельно конструкторские решения;

#### Развивающие:

развивать технические способности и конструкторские умения обучающихся, связанные с расчетом и изготовлением деталей, подсборок и сборок в системе 3х мерного моделирования;

развивать образно-пространственное мышление, умения  $\equiv$ самостоятельного подхода к решению различных задач, развитие конструкторских, техническихспособностей учащихся;

- совершенствовать мастерство в работе в программе «Компас- $3D*$ :
- развивать интерес учащихся к выбранному профилю

#### деятельности.

#### *Воспитательные:*

– Научить действовать коллективно в составе команды.

– формировать волевые качества, такие как собранность, н астойчивость,эмоциональная уравновешенность;

– создавать условия для самоопределения учащихся в профессиональном выборе;

– выработать стремление к достижению высоких результатов;

– воспитать уважение к труду.

**Направленность программы:** техническая

**Адресат программы:** учащиеся 14-15 лет

**Планируемое количество учащихся:** 15 человек

**Сроки освоения программы:** 1 год

**Объем программы.** Программа рассчитана на 1 год обучения - 36 недель. Количество часов 72 часа.

**Часовой объем программы:** 72 часа в год

#### **Форма обучения по программе:**

Форма обучения очная с использованием электронного обучения. Под электронным образованием понимается реализация образовательных программ с использованием информационно образовательных ресурсов, информационно-коммуникационных технологий, технических средств, а также информационно-телекоммуникационных сетей, обеспечивающих передачу информационно-образовательных ресурсов и взаимодействие участников образовательного пространства.

#### **Формы организации деятельности обучающихся:**

При изучении тем программа предусматривает использование фронтальной, индивидуальной и групповой формы учебной работы обучающихся:

-фронтальная форма - для изучения нового материала, информация;

- индивидуальная форма - самостоятельная работа учащихся, педагог может направлять процесс в нужную сторону;

-групповая форма помогает педагогу сплотить группу общим делом, способствует качественному выполнению задания, для реализации проектной деятельности в малых группах (3-5 человек).

#### **Методы обучения:**

Будут реализованы активные методы обучения такие, как метод проектов; кейс метод. По способу организации занятий — словесные, наглядные, практические.

Особенностью данной программы является использование современных методов и технологий в обучении, а именно кейс-метода и командная проектная деятельность.

Кейс представляет собой описание конкретной реальной ситуации, подготовленное по определенному формату и предназначенное для обучения учащихся анализу разных видов информации, ее обобщению, навыкам формулирования проблемы и выработки возможных вариантов ее решения в соответствии с установленными критериями. Кейсовая технология (метод) обучения – это обучение действием. Суть кейс– метода состоит в том, что усвоение знаний и формирование умений и навыков есть результат активной самостоятельной деятельности учащихся по разрешению противоречий, в результате чего и происходит творческое овладение профессиональными знаниями, навыками, умениями и развитие мыслительных способностей.

Эта техника обучения использует описание реальных экономических, социальных и бизнес-ситуаций. Кейсы основываются на реальном фактическом материале или же приближены к реальной ситуации. Кейс технология объединяет в себе одновременно и ролевые игры, и метод проектов, и ситуативный анализ.

Занятия строятся с учётом индивидуальных особенностей воспитанников, что позволяет заинтересовать, увлечь каждого ребёнка, раскрыть его творческие способности.

#### **Ожидаемые результаты:**

- формирование и развитие компетентности в области использования информационно-коммуникационных технологий;
- приобретение знаний об информатике как части общечеловеческой культуры, как форме описания и методе познания действительности, о значимости геометрии в развитии цивилизации и современного общества;
- приобретение умений применять теоретический материал на практике

(создавать сложные трехмерные объекты, работать с текстурами и материалами для максимальной реалистичности, освоить интерфейс программы КОМПАС, применить полученные знания на практике и развивают пространственное воображение).

#### Формы подведения итогов реализации программы

По окончании обучения проводится работа в форме теста и проекта.

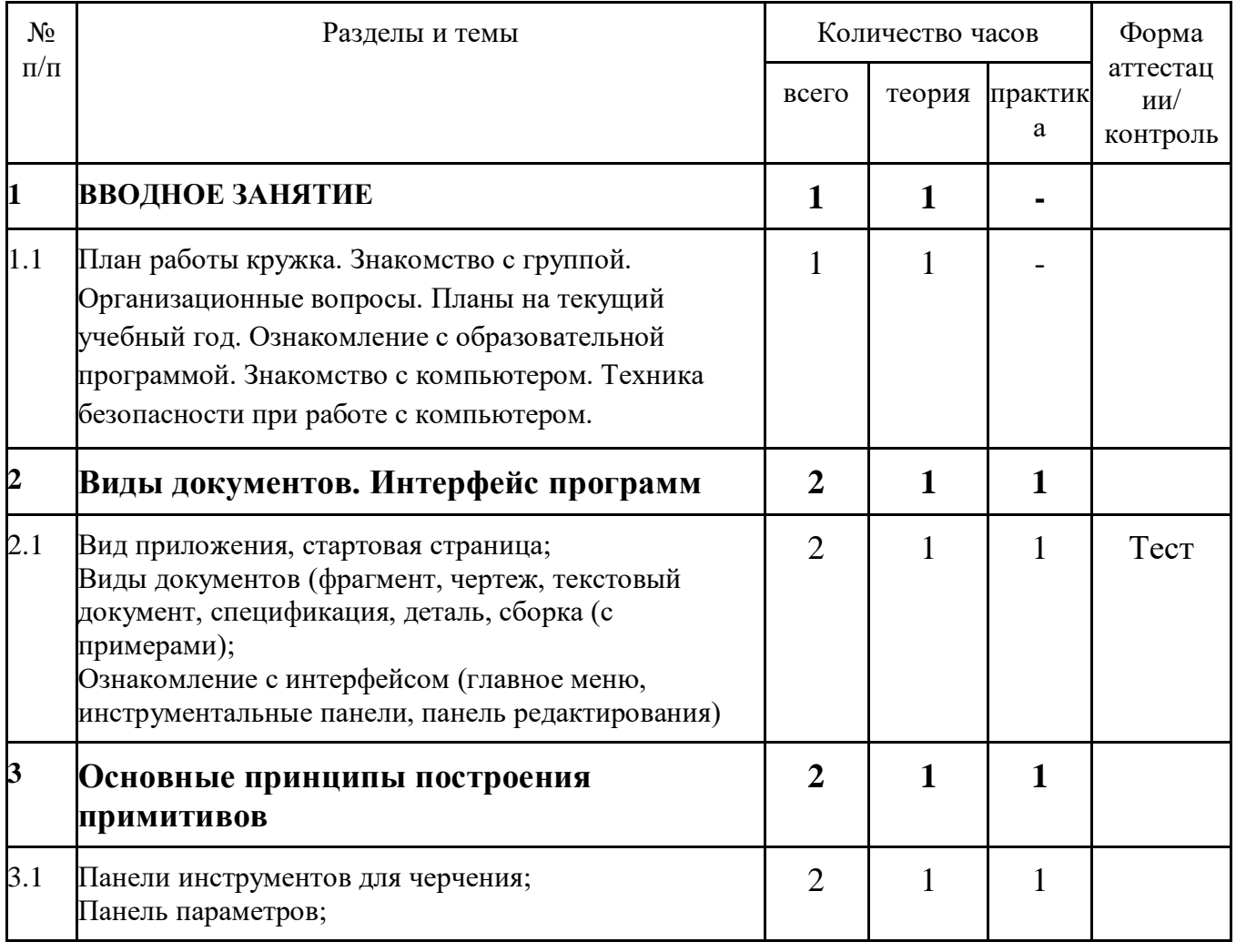

# 3. Учебно-тематический план

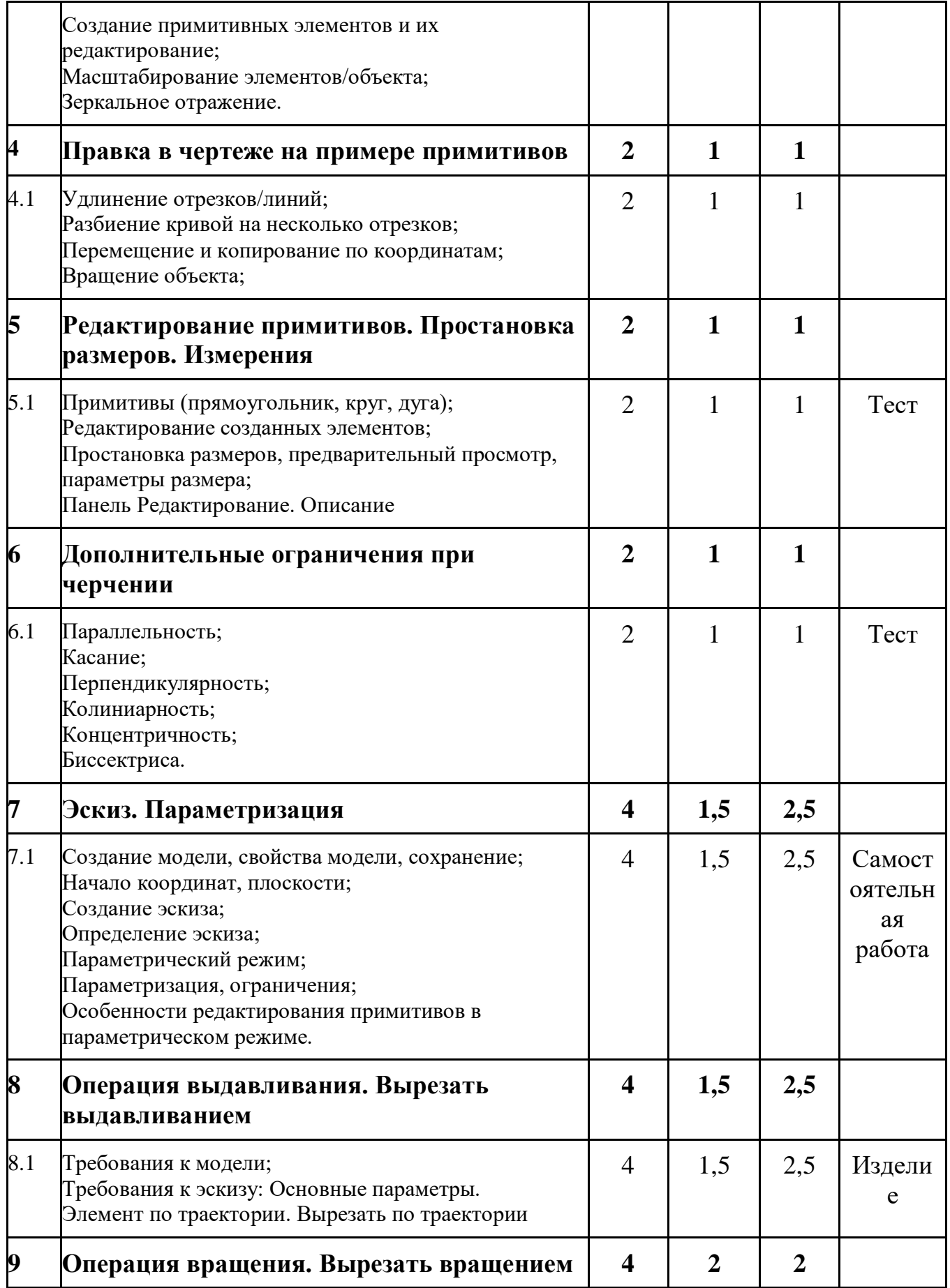

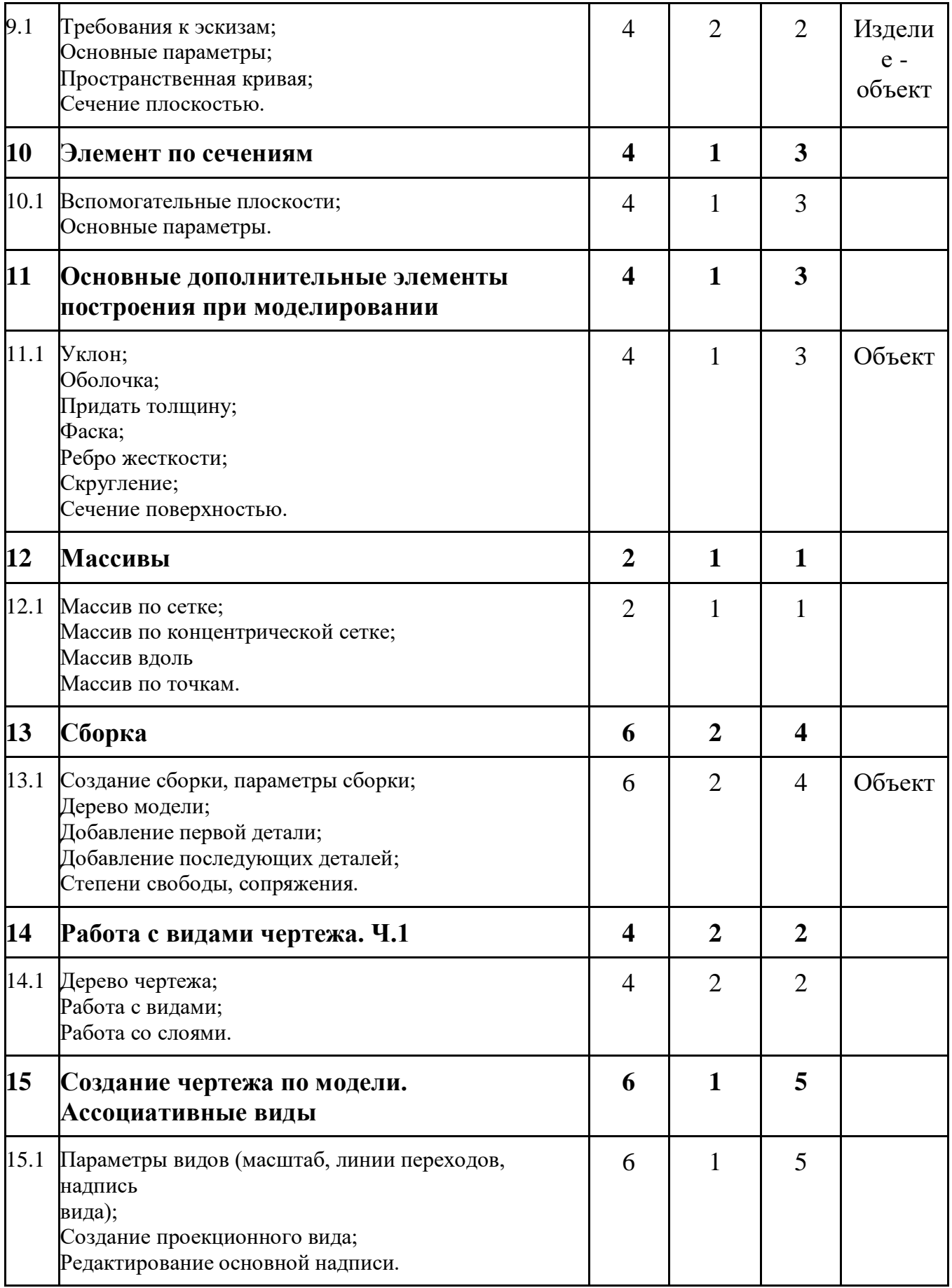

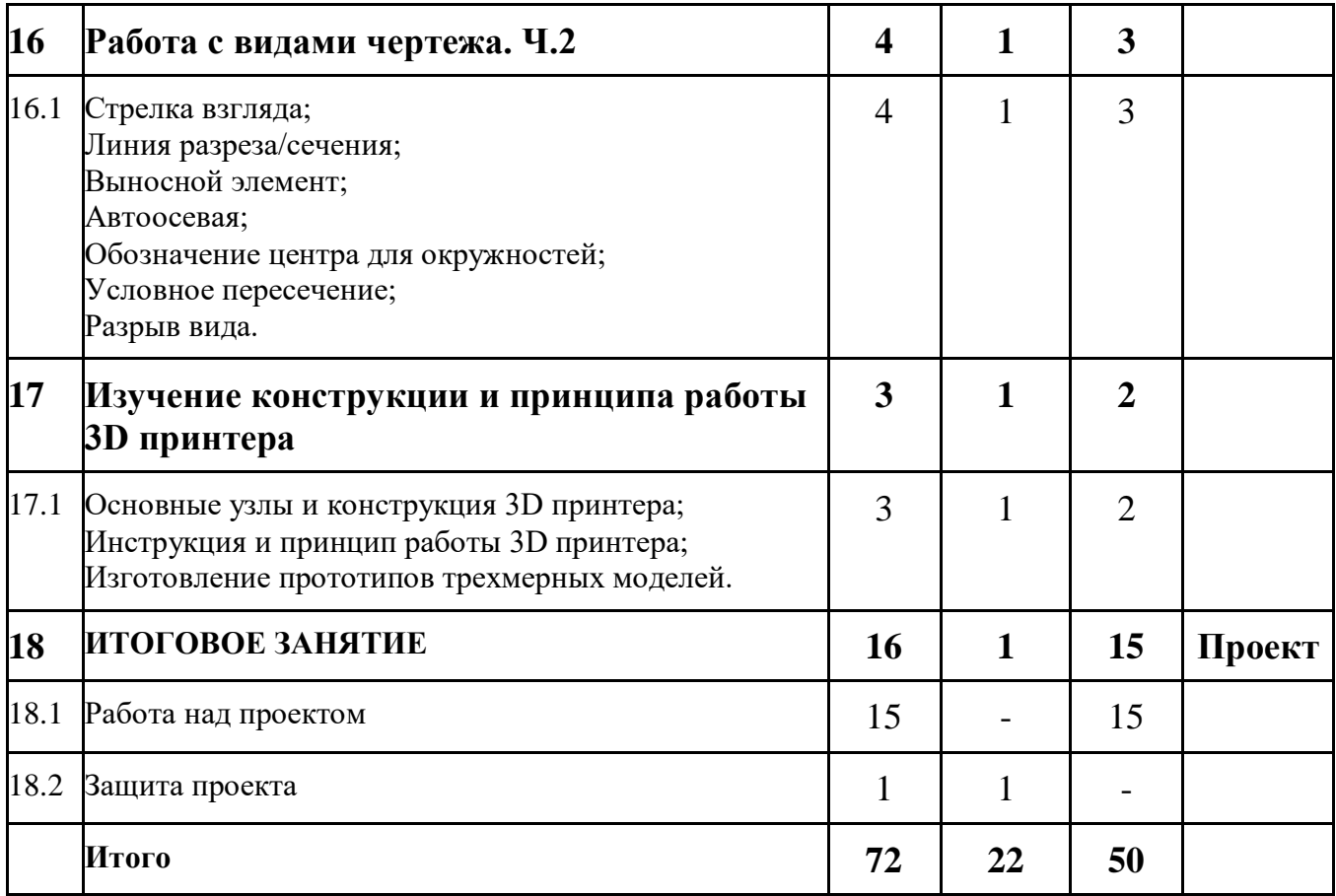

## **4. Содержание учебно-тематического плана**

## **1. ВВОДНОЕ ЗАНЯТИЕ** *(1 час)*

*Теория:* План работы кружка. Знакомство с группой. Организационные вопросы. Техника безопасности. Планы на текущий учебный год.

Знакомство с задачами отряда.

*Практика:* Просмотр фото- и видеоматериалов.

# **2. Виды документов. Интерфейс программ** *(2 часа)*

*Теория:* Вид приложения, стартовая страница; Виды документов (фрагмент, чертеж, текстовый документ, спецификация, деталь, сборка (с примерами); Ознакомление с интерфейсом (главное меню, инструментальные панели, панель редактирования)

*Практика:* Применение теории на практике

## **3. Основные принципы построения примитивов** *(2 часа)*

*Теория:* Панели инструментов для черчения; Панель параметров; Создание примитивных элементов и их редактирование; Масштабирование элементов/объекта; Зеркальное отражение.

# *Практика:* Применение теории на практике

# **4. Правка в чертеже на примере примитивов** *(2 часа)*

*Теория:* Удлинение отрезков/линий; Разбиение кривой на несколько отрезков; Перемещение и копирование по координатам; Вращение объекта;

*Практика:* Применение теории на практике

**5. Редактирование примитивов. Простановка размеров. Измерения** *(2 часа)*

*Теория:* Примитивы (прямоугольник, круг, дуга); Редактирование созданных элементов; Простановка размеров, предварительный просмотр, параметры размера; Панель Редактирование. Описание

*Практика:* Применение теории на практике

# **6. Дополнительные ограничения при черчении** *(2 часа)*

*Теория:* Параллельность; Касание; Перпендикулярность; Коллинеарность; Концентричность; Биссектриса.

*Практика:* Применение теории на практике

# **7. Эскиз. Параметризация** *(4 часа)*

*Теория:* Создание модели, свойства модели, сохранение; Начало координат, плоскости; Создание эскиза; Определение эскиза; Параметрический режим; Параметризация, ограничения; Особенности редактирования примитивов в параметрическом режиме.

*Практика:* Применение теории на практике

**8. Операция выдавливания. Вырезать выдавливанием** *(4 часа) Теория:* Требования к модели; Требования к эскизу: Основные параметры. Элемент по траектории. Вырезать по траектории *Практика:* Применение теории на практике

# **9. Операция вращения. Вырезать вращением** *(4 часа)*

*Теория:* Требования к эскизам; Основные параметры; Пространственная кривая; Сечение плоскостью.

*Практика:* Применение теории на практике

## **10. Элемент по сечениям** *(4 часа)*

*Теория:* Вспомогательные плоскости; Основные параметры.

*Практика:* Применение теории на практике

# **11. Основные дополнительные элементы построения при**

**моделировании** *(4 часа)*

*Теория:* Уклон; Оболочка; Придать толщину; Фаска; Ребро жесткости; Скругление; Сечение поверхностью.

*Практика:* Применение теории на практике

## **12. Массивы** *(2 часа)*

*Теория:* Массив по сетке; Массив по концентрической сетке; Массив вдоль; Массив по точкам.

*Практика:* Применение теории на практике

## **13. Сборка** *(6 часов)*

*Теория:* Создание сборки, параметры сборки; Дерево модели; Добавление первой детали; Добавление последующих деталей; Степени свободы, сопряжения.

*Практика:* Применение теории на практике

### **14. Работа с видами чертежа. Ч.1** *(4 часа)*

*Теория:* Дерево чертежа; Работа с видами; Работа со слоями. *Практика:* Применение теории на практике

**15. Создание чертежа по модели. Ассоциативные виды** *(6 часов) Теория:* Параметры видов (масштаб, линии переходов, надпись вида); Создание проекционного вида; Редактирование основной надписи. *Практика:* Применение теории на практике

#### **16. Работа с видами чертежа. Ч.2** *(4 часа)*

*Теория:* Стрелка взгляда; Линия разреза/сечения; Выносной элемент; Автоосевая; Обозначение центра для окружностей; Условное пересечение; Разрыв вида.

*Практика:* Применение теории на практике

**17. Изучение конструкции и принципа работы 3D принтера** *(3 часа) Теория:* Основные узлы и конструкция 3D принтера; Инструкция и принцип работы 3D принтера; Изготовление прототипов трехмерных моделей.

*Практика:* Применение теории на практике

#### **18. ИТОГОВОЕ ЗАНЯТИЕ** *(16 часов)*

*Теория:* Повторение пройденного материала *Практика:* Работа над проектом. Защита проекта

#### **5. Ожидаемые результаты**

## **Личностные**

*Учащиеся смогут:*

- Получить социальный опыт участия в индивидуальных и командных состязаниях.
- Найти свои методы и востребованные навыки для продуктивного участия в командной работе.
- Убедиться в ценности взаимовыручки, поддержания доброжелательной обстановки в коллективе.
- Научиться использовать навыки критического мышления в процессе работа над проектом, отладки и публичном представлении созданных роботов.
- Укрепить и усовершенствовать в себе чувство самоконтроля и ответственности за вверенные ценности.
- Развить внимательное и предупредительное отношение к окружающим людям и оборудованию в процессе работы.

### **Метапредметные**

*Учащиеся:*

- сформируют пространственное мышление;
- смогут ориентироваться в решении интересных и практически важных задач;
- сформируют навыки проектного мышления, научиться планированию своей работы согласно проекту;
- сформируют стремление к получению качественного и завершенного результата;
- расширят область знаний в техническом направлении

# **Предметные**

*Учащиеся приобретут следующие качества:*

- ответственное отношение к выполнению заданий;
- формирование общественной активности личности;
- способствование развития таких качеств, как ответственность,

настойчивость, целеустремленность, внимание и самостоятельность; формирование культуры здорового и безопасного образа

## **Условия реализации программы**

Для реализации программы «3D моделирование» созданы следующие условия:

**Материально-техническое обеспечение**: Программа реализуется при наличии учебного кабинета для проведения занятий, оснащённого рабочими местами, компьютерами, ноутбуками, интерактивной доской, проектором, принтером, сканером, выходом в интернет. Оснащение кабинета соответствует требованиям, предъявляемым к организации учебной деятельности. Мебель соответствует возрасту учащихся.

**Методическое обеспечение программы:** программа включает в себя как литературу (для учителя и детей), так и цифровые дидактические материалы. Широко используются дистанционные источники информации, предоставляющие возможность использования информации, как для реализации разделов программы, так и для получения дополнительных материалов для проведения практических работ. Используются такие методические материалы, как лекционный материал, мультимедийные презентации, видеофильмы, тесты, карты, и карточки с индивидуальными заданиями.

Обеспечение программы методическими видами продукции:

- Программное обеспечение «Компас 3D»
- Информационные материалы на сайте, посвященном данной дополнительной образовательной программе.
- Интернет источники (сайты)

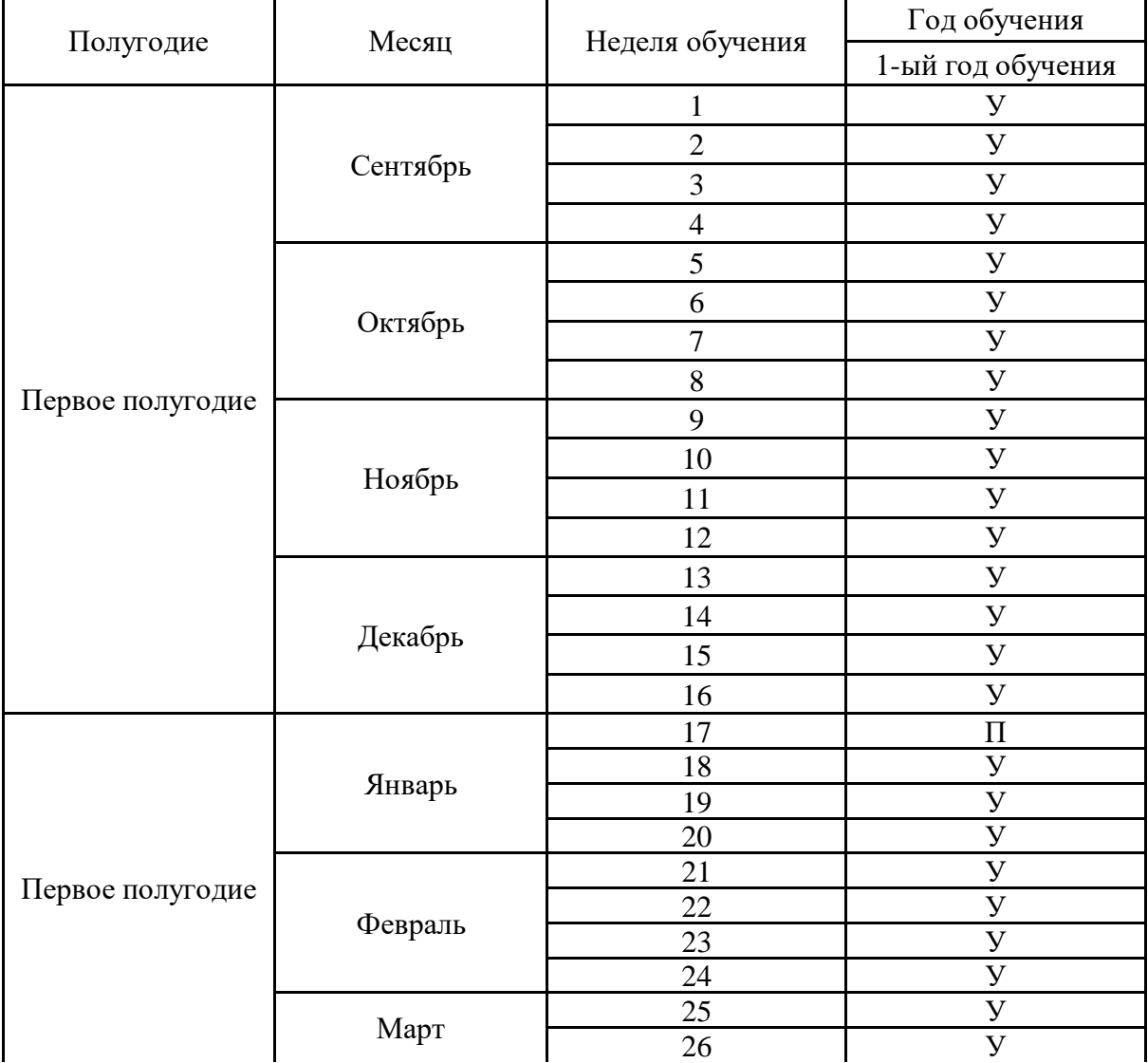

# **6. Календарный учебный график**

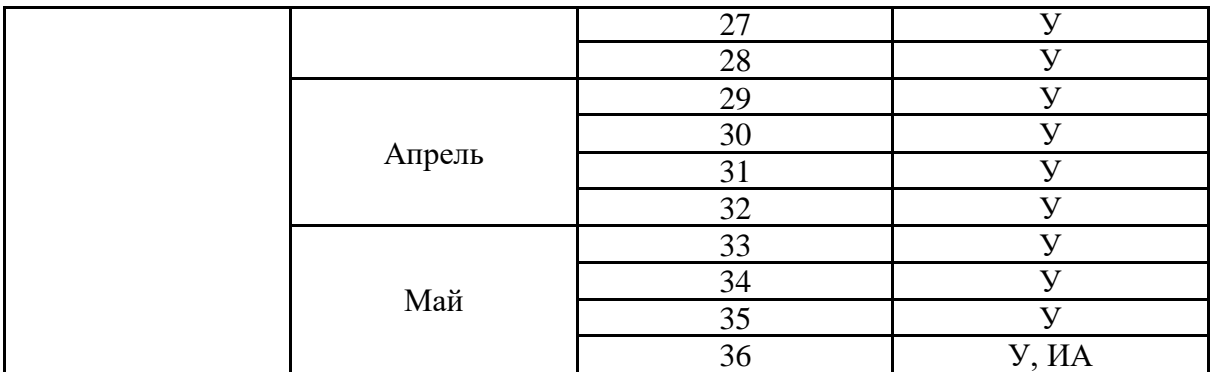

Условные обозначения: **К** - комплектование, **У** – учебная неделя,

**П** – праздничная неделя, **ПА** – промежуточная аттестация, **ИА** – итоговая аттестация

### **Контрольно-измерительные материалы**

## Тест:

- 1. Какая система координат применяется в САПР KOMПAC-3D?
	- a. Полярная система координат. Ее невозможно удалить или переместить в пространстве.
	- b. Правая декартова система координат. Ее невозможно удалить или переместить в пространстве
	- c. Каркасная система координат. Ее можно удалить или переместить в пространстве.
	- d. Правая декартова система координат. Ее можно удалить или переместить в пространстве
- 2. Назначение команды Привязки?
	- a. Привязка вида изображения к чертежу
	- b. Более быстрый переход к команде
	- c. Точное черчение
	- d. Связь окна с элементами
- 3. Фрагменты, хранящиеся в файлах имеют расширение (в системе КОМПАС)
	- a. \*.m3d
	- b. \*.cdw
	- c. \*.txt
	- d. \*.frw

4. На картинке изображено тело. Определите с помощью какой

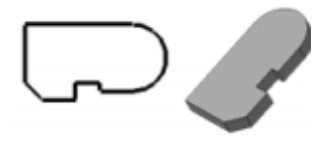

операции оно получено.

- a. Выделения
- b. Сжимание
- c. Раздавливания
- d. Выдавливания
- e. Вдавливания
- 5. С помощью какого инструмента можно нарисовать окружность?
	- a. Овальность
	- b. Pi ориентирование
	- c. Квадрат
	- d. Окружность
- 6. Шаг сетки по умолчанию?
	- a. 5 мм.
	- b. 1 пиксель.
	- c. 10 мм
	- d. 1 мм.
- 7. Для того, чтобы отобразить или скрыть отдельные панели инструментов, необходимо:
	- a. Выбрать Инструменты > Панели инструментов и нажать на названии панели
	- b. Выбрать Сервис > Панели инструментов и нажать на названии панели
	- c. Выбрать Вид > Панели инструментов > выбрать названии панели
	- d. Выбрать Вставка > Панели инструментов и нажать на названии панели.
- 8. Как установить ортогональный режим черчения в системе КОМПАС?
	- a. Нажать на Enter.
	- b. Включить сетку и привязку к сетке.
	- c. Нажать на панели Текущее состояние на правый магнит
	- d. Нажать на клавишу F8 или при черчении держать нажатой клавишу Shift.
- 9. Назовите операцию, в которой перемещение эскиза происходит вдоль указанной направляющей:
	- a. Квазинитическая
	- b. Унеритическая
	- c. Кинематическая

10.Укажите минимальное количество формообразующих операций для

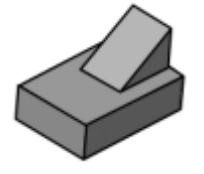

создания трехмерной модели.

- a. 2
- b. 6
- c. 3
- d. 5

Критерии оценивания: Выполнено 100%-85% заданий - высокий уровень; 84 %-50 %-средний уровень; 49%-20%-низкий уровень;

#### **Характеристика объединения «3D моделирование»**

Количество обучающихся объединения составляет до 15 человек. Возрастная категория детей – 14-15 лет.

### **Основные направления воспитательной работы:**

- 1. Гражданско-патриотическое
- 2. Духовно-нравственное
- 3. Интеллектуальное воспитание
- 4. Здоровьесберегающее воспитание
- 5. Профилактика употребления ПАВ, безнадзорности, правонарушение и детского дорожно-транспортного травматизма
- 6. Правовое воспитание и культура безопасности
- 7. Экологическое воспитание
- 8. Самоопределение и профессиональная ориентация

*Цель воспитания* – создание условий для формирования социальноактивной, творческой, нравственно и физический здоровой личности, способной на сознательный выбор жизненной позиции, а также к духовному и физическому самосовершенствованию, саморазвитию в социуме.

### *Задачи воспитания*:

− создание социально-психологических условий для развития личности; − формирование потребности в здоровом и безопасном образе жизни, как устойчивой формы поведения;

− создание условий для проявления и раскрытия творческих способностей всех участников воспитательного процесса;

− способствовать сплочению творческого коллектива;

− воспитание гражданина и патриота России, своего края, своей малой Родины;

- профессиональное самоопределение

**Результат воспитания** – будут сформированы представления о моральноэтических качествах личности, потребности в здоровом и безопасном образе жизни, бережном отношении к окружающему миру, к активной деятельности по саморазвитию.

## **Работа с коллективом обучающихся:**

-организация мероприятий, направленных на развитие творческого коммуникативного потенциала обучающихся и содействие формированию активной гражданской позиции.

-участие в общешкольных мероприятиях

## **Работа с родителями**

- Организация системы индивидуальной и коллективной работы с родителями (собрания, индивидуальные консультации)

- Содействие сплочению родительского коллектива и вовлечение в жизнедеятельность детского объединения (организация мастер-классов, совместных мероприятий и т.д.)

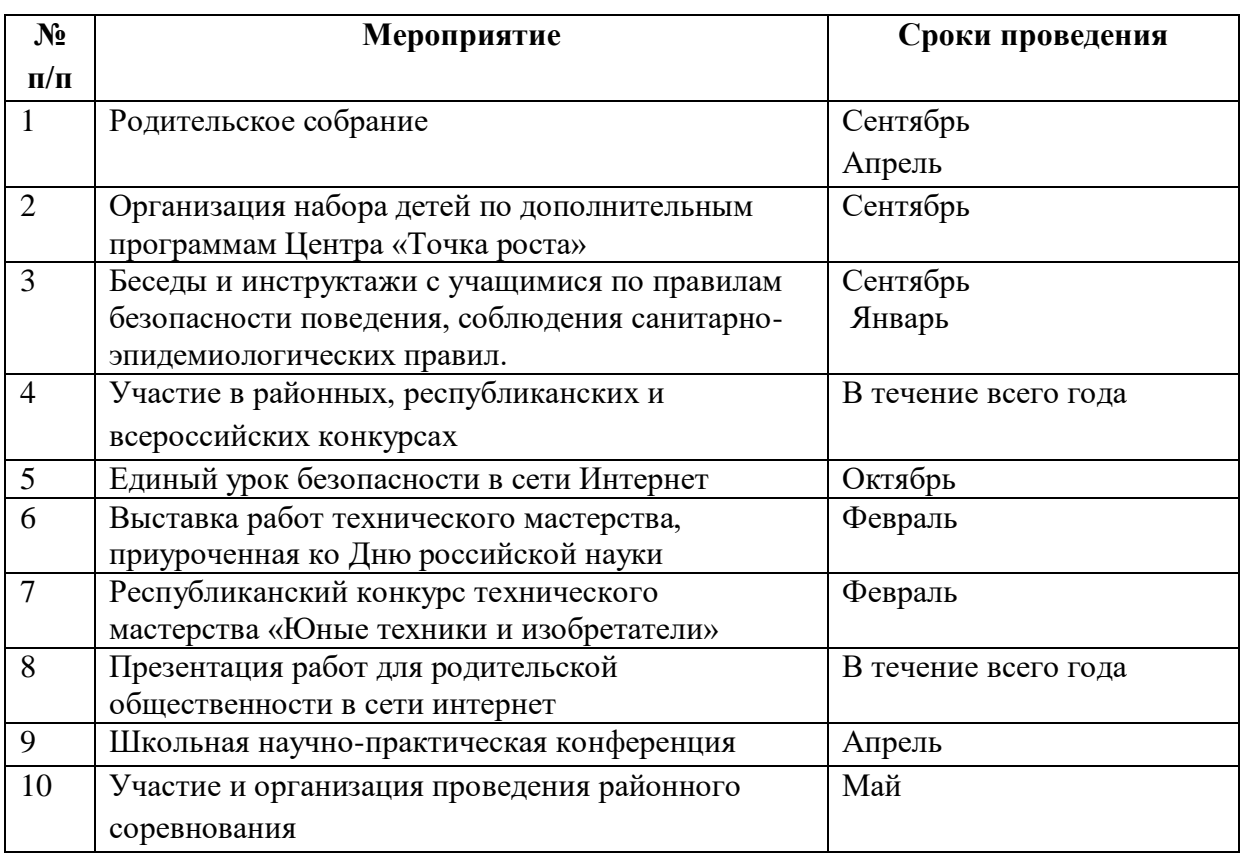

#### **Календарный план воспитательной работы на 2022-2023 учебный год**

#### **Список литературы для учащихся**

- 1. Азбука КОМПАС ЗD v15. ЗАО АСКОН. 2014 год. 492 с
- 2. Богуславский А.А., Т.М. Третьяк, А.А.Фарафонов. КОМПАС-3D v.5.11-8.0 Практикум для начинающих М.:СОЛОН-ПРЕСС, 2016 г. (серия «Элективный курс \*Профильное обучение»)
- 3. Герасимов А., Самоучитель. КОМПАС 3D v12. БХВ-Петербург 2015 год. 464с.
- 4. Зиновьев Д.В., Основы проектирования в КОМПАС-ЗD v17 / Дмитрий Зиновьев — 2-е изд. 2018. Редактор: Азанов М.И. Студия Vertex, 2018 год
- 5. КОМПАС-ГРАФИК. Практическое руководство. Акционерное общество АСКОН. 2012г.
- 6. КОМПАС-3D. Практическое руководство. Акционерное общество АСКОН. 2013г.

7. КОМПАС-3D LT.Трехмерное моделирование. Практическое руководство 2014т.